## **Packages - Bug #990**

## **Jupyter nbconvert broken, depends on entrypoints**

2016-04-19 12:25 PM - jluttine

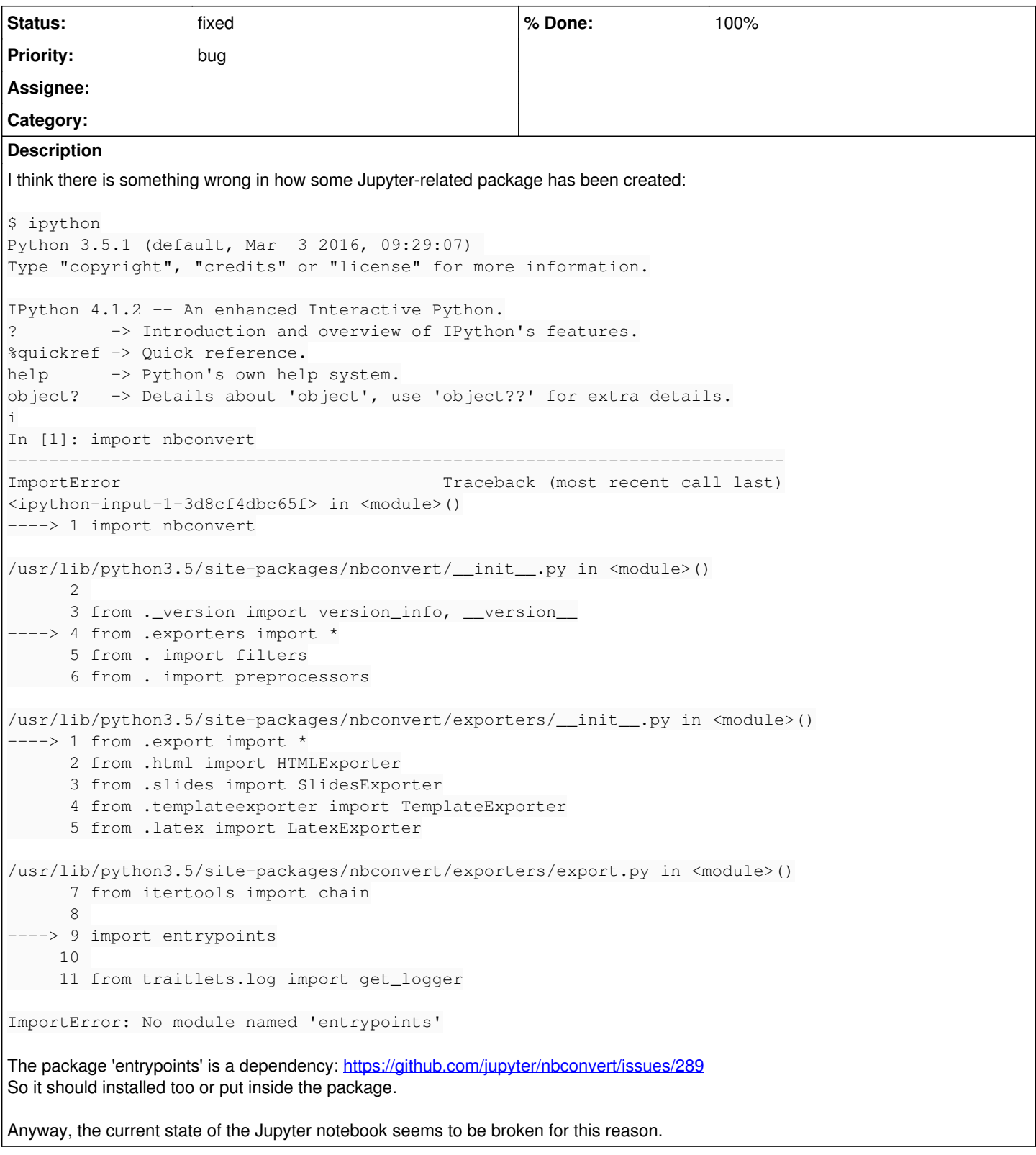

## **History**

## **#1 - 2016-05-15 12:00 AM - ovruni**

- *% Done changed from 0 to 100*
- *Status changed from open to fixed*
- *Due date set to 2016-05-14*

Use jupyter-nbconvert package